$\frac{1}{2}$  12 al 14 SEP2024

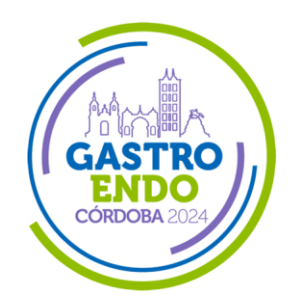

**ORGANIZAN** 

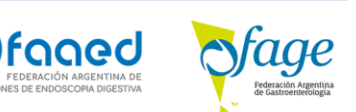

# **INSTRUCTIVO DE INSCRIPCIÓN**

- Ingrese al link de inscripción:
	- o <https://congresogastroendo.org/inscripcion>
- Complee TODOS los campos de los datos personales.
	- o Los campos de texto libre (los que no son desplegables) deben ser completados prestando la mayor atención, ya que:
		- El nombre y apellido ingresados en este formulario serán los que aparecerán automáticamente cuando se genere el certificado de asistencia.
		- El email será donde le llegará la constancia de inscripción y el QR para poder acreditarse.

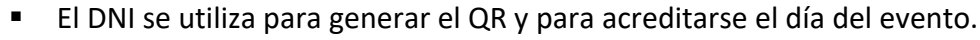

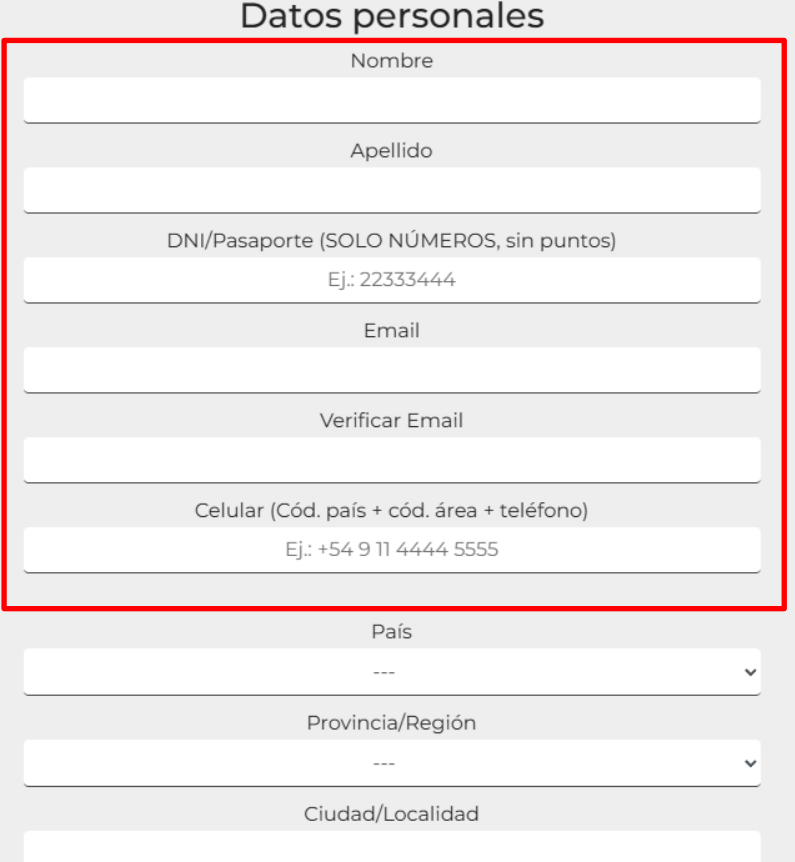

Secretaría e Informes

Smart Congresses by Silvana Biagiotti Congresos & Eventos Av. Acceso Este Lateral Norte 3292, Of. 11 Mendoza, M5521 AAR, Argentina Tel.: +54 261 5218928 | Cel.: +54 9 261 1555793166 Email: secretaria@sbcongresos.com

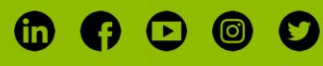

**@congresogastroendo** 

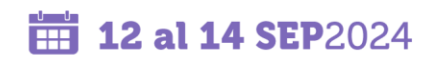

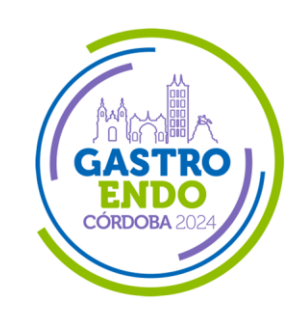

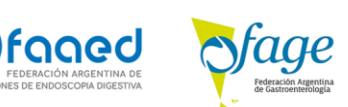

• A continuación, ingrese los datos profesionales.

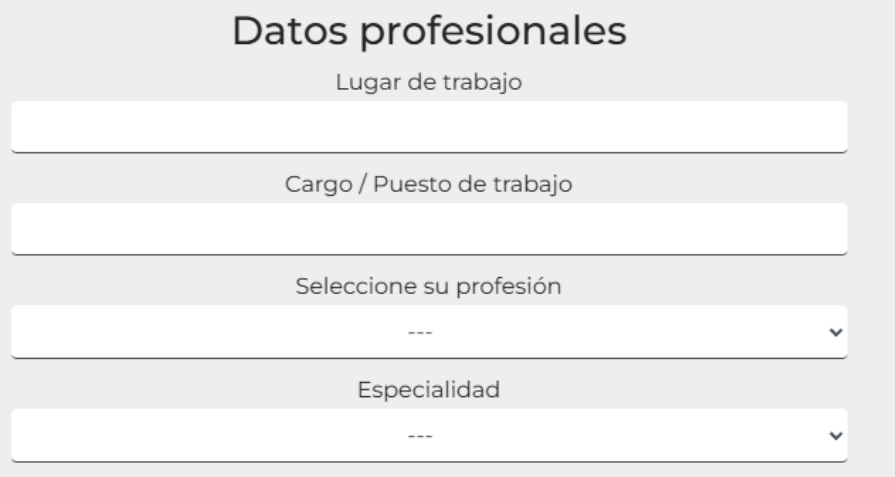

- En la siguiente sección deberá seleccionar:
	- o Si asistirá de forma PRESENCIAL o VIRTUAL.
	- o Categoría de inscripción
	- o Si tiene un Código de Beca, deberá tildar la casilla respectiva y se abrirá un campo de texto donde podrá introducirlo.

## Datos inscripción

#### O PRESENCIAL O VIRTUAL

La inscripción virtual permitirá participar vía streaming de las 4 salas principales del Congreso | Incluye Workshop y Curso de Graduados.

Categoría de inscripción

7 Tengo un Código de Beca

Ingrese aquí el CÓDIGO

Secretaría e Informes

Smart Congresses by Silvana Biagiotti Congresos & Eventos Av. Acceso Este Lateral Norte 3292, Of. 11 Mendoza, M5521 AAR, Argentina Tel.: +54 261 5218928 | Cel.: +54 9 261 1555793166 Email: secretaria@sbcongresos.com

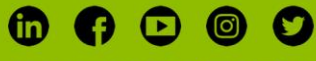

**@congresogastroendo** 

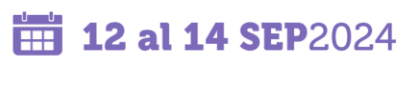

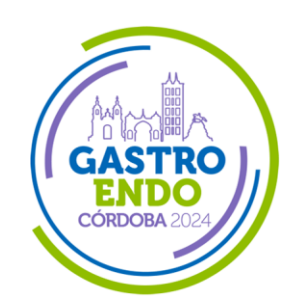

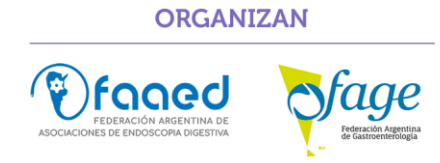

o Si eligió asistencia PRESENCIAL, se desplegará un listado de actividades aranceladas a las que podrá inscribirse. Tenga en cuenta los días y horarios de cada una para no superponer una con otra.

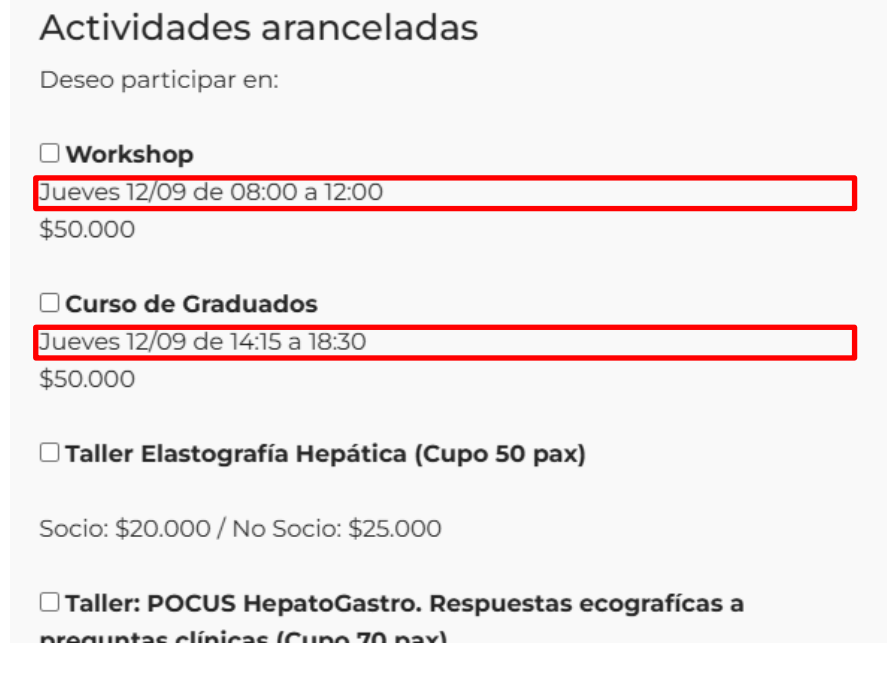

- o Si eligió asistencia VIRTUAL, le permitirá participar vía streaming de las 4 salas principales del Congreso, incluyendo Workshop y Curso de Graduados.
- Por último, en la sección de Datos de Facturación deberá ingresar los datos para poder realizar la factura correspondiente, de ser necesaria.

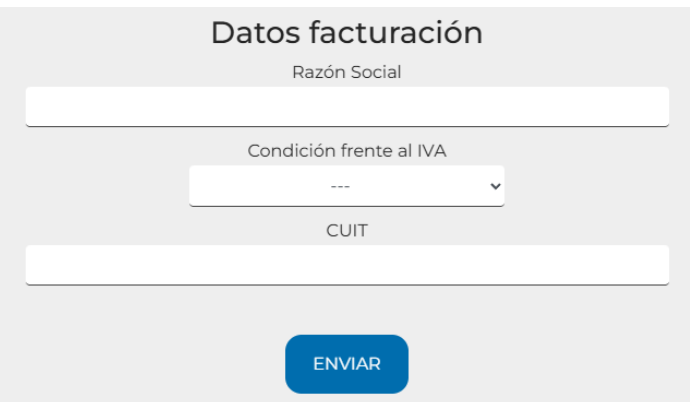

• Una vez que haya enviado el formulario, recibirá un email de confirmación con el código QR e instrucciones para gestionar su inscripción.

Secretaría e Informes

Smart Congresses by Silvana Biagiotti Congresos & Eventos Av. Acceso Este Lateral Norte 3292, Of. 11 Mendoza, M5521 AAR, Argentina Tel.: +54 261 5218928 | Cel.: +54 9 261 1555793166 Email: secretaria@sbcongresos.com

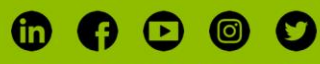

**@congresogastroendo** 

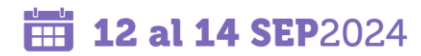

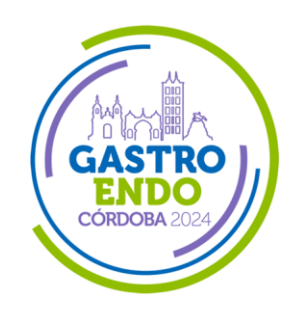

**ORGANIZAN** 

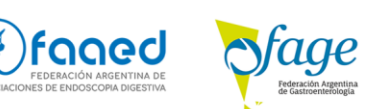

### **PAGOS Y BECAS**

Los pagos del congreso y actividades adicionales se pueden realizar luego de haber completado la inscripción, haciendo una transferencia **a la siguiente cuenta bancaria**:

#### **DATOS BANCARIOS**

**Titular:** FEDERACION ARGENTINA DE GASTROENTEROLOGIA **CUIT:** 30707181695 **Banco:** HSBC **Número de Cuenta:** 0553416431 **CBU:** 1500005300005534164314 **ALIAS:** CONGRESO.GASTRO.2024

#### **DESDE EL EXTERIOR – PAYPAL**

- Usted deberá tener una cuenta en PayPal. Si no la tiene, puede darla de alta ingresando en: <https://www.paypal.com/ar/home>
- Luego, podrá realizar la transferencia de dólares desde su cuenta PayPal al siguiente link de la FAGE: [https://paypal.me/FederacionArgentina?country.x=AR&locale.x=es\\_XC](https://paypal.me/FederacionArgentina?country.x=AR&locale.x=es_XC)

**Una vez realizado el pago, podrá subir el comprobante o aplicar un Código de Beca en la sección de administración de su inscripción en el siguiente link, introduciendo su DNI:**

<https://congresogastroendo.org/site/index.php/inscripciones-2024/administrar-inscripcion>

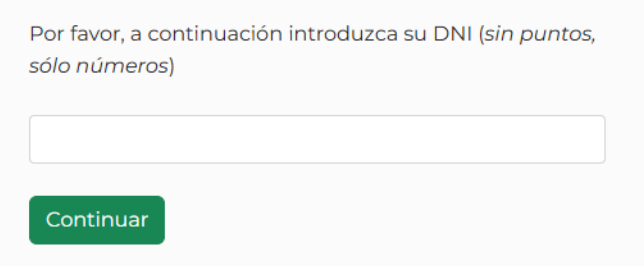

#### **Allí podrá:**

- Ver las Actividades Pendientes de Pago.
	- o Podrá subir el comprobante respectivo.
	- o Agregar un código de beca en el caso de tenerlo.
- Actividades adicionales.
	- o Podrá agregar más actividades a su inscripción

**IMPORTANTE:** Si realizó una transferencia abonando 2 o más actividades, deberá subir el mismo comprobante en el campo respectivo de cada una de esas actividades.

#### Secretaría e Informes

Smart Congresses by Silvana Biagiotti Congresos & Eventos Av. Acceso Este Lateral Norte 3292, Of. 11 Mendoza, M5521 AAR, Argentina Tel.: +54 261 5218928 | Cel.: +54 9 261 1555793166 Email: secretaria@sbcongresos.com

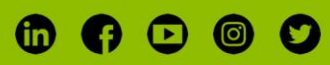

**@congresogastroendo**